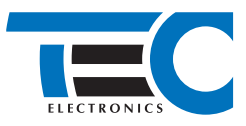

## **Адаптер TEC-prog USB-Bluetooth**

Адаптер TEC-prog USB-Bluetooth (далее «адаптер») разработан для использования совместно с изделиями производства «ТЭК электроникс» (далее «изделия»).

Адаптер позволяет дистанционно (не разбирая автомобиль) обновлять ПО изделия и осуществлять его настройку. Для передачи данных используется технология Bluetooth low energy (Bluetooth Smart).

## **Порядок использования адаптера**

**1.** Установите адаптер в USB-порт ПК.

**2.** Запустите программатор TECprog2.

Скачать TECprog2 можно здесь: tecel.ru/support/tecprog

**3.** В интерфейсе TECprog2 выберите иконку Bluetooth.

**4.** Выберите изделие, к которому вы подключаетесь. Если изделий несколько, нужное можно определить по названию изделия, серийному номеру или воспользоваться поиском по Bluetooth-коду (на пластиковой карточке).

Если а/м проехал 10 км после установки, потребуется ввести Bluetooth-код. Далее вы можете осуществлять настройку и обновлять ПО изделия. Изменение настроек в движении запрещено.

Адаптер может быть использован исключительно в паре с изделиями производства «ТЭК электроникс». Применение адаптера стороннего производителя или использование адаптера TEC-prog USB-Bluetooth в других целях (кроме описанных выше) – невозможно.

Технологию дистанционного подключения по Bluetooth поддерживают GSM-сигнализации «Призрак» 8-й серии начиная с версии v7.5.271.

Для получения доступа к данной технологии изделия начиная с версии v7.5.266 достаточно самостоятельно обновить.

Изделия в версии ниже чем v7.5.266 не имеют возможности дистанционного подключения по Bluetooth (обновление ПО не дает доступа к технологии).